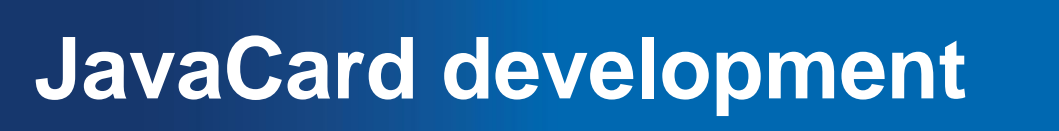

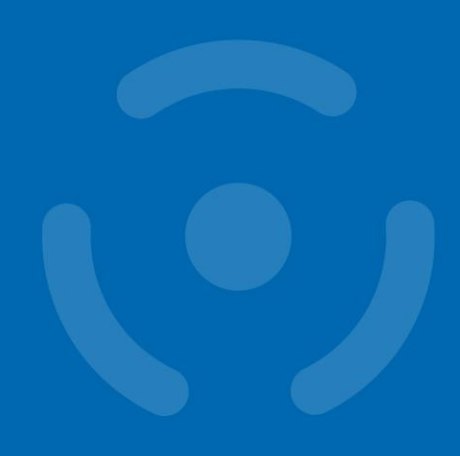

**JavaCard platform**

Petr Švenda [svenda@fi.muni.cz](mailto:svenda@fi.muni.cz) Faculty of Informatics, Masaryk University

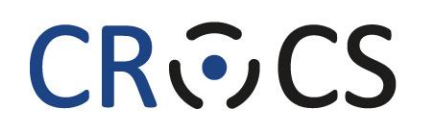

Centre for Research on Cryptography and Security

www.fi.muni.cz/crocs

### **Overview**

- JavaCard programming platform
- Skeleton of JavaCard applet
- How to upload and communicate with
- Best practices performance, security

### **Old vs. multi-application smart cards**

- One program only
- Stored persistently in ROM o EEPROM
- Written in machine code
	- Chip specific
- Multiple applications at the same time
- Stored in EEPROM
- Written in higher-level language
	- Interpreted from bytecode
	- Portable
- Application can be later managed (remotely)

with direct control: GnuPG, GPShell

PC application via library: PC application **being up all browser TLS, PDF sign.** 

> Libraries PKCS#11, OpenSC, JMRTD

Custom app with direct control

APDU packet

Smartcard control language API C/C# WinSCard.h, Java java.smartcardio.\*, Python pyscard

System smartcard interface: Windows's PC/SC, Linux's PC/SC-lite Manage readers and cards, Transmit ISO7816-4's APDU

> Readers Contact: ISO7816-2,3 (T=0/1) Contactless: ISO 14443 (T=CL)

API: EMV, GSM, PIV, OpenPGP, ICAO 9303 (BAC/EAC/SAC) OpenPlatform, ISO7816-4 cmds, custom APDU

**Our focus today**

SC ap<del>p programming:</del> JavaCard, MultOS, .NET, MPCOS Card application 3

Card application 1

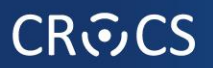

### **JavaCard basics**

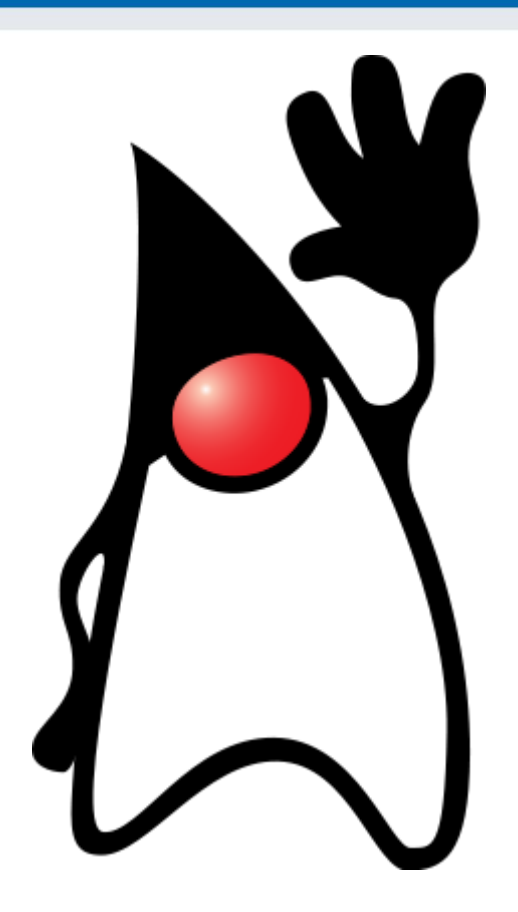

www.fi.muni.cz/crocs

### **JavaCard**

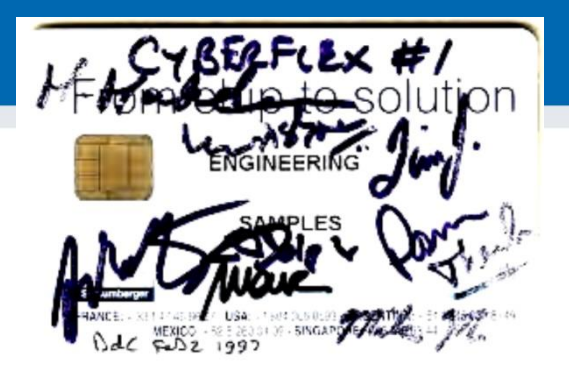

- Maintained by Sun Microsystems (now Oracle)
- Cross-platform and cross-vendor applet interoperability
- Freely available specifications and development kits
	- <http://www.oracle.com/technetwork/java/javacard/index.html>
- JavaCard applet is Java-like application
	- uploaded to a smart card
	- executed by the JCVM

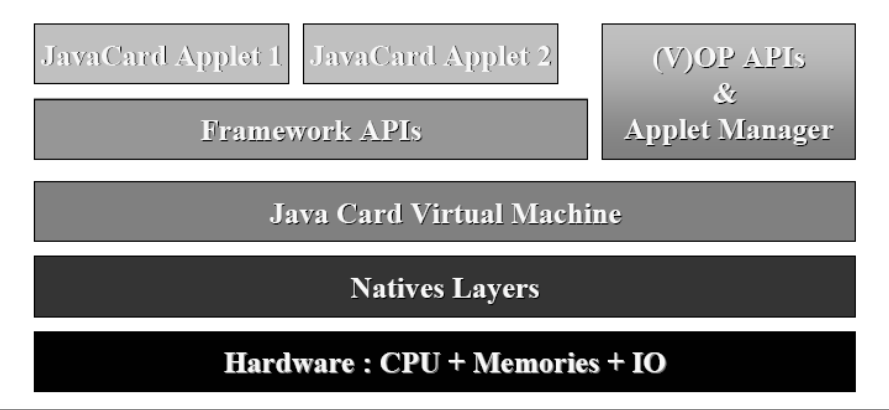

#### www.fi.muni.cz/crocs

### **JavaCard applets**

- Written in restricted Java syntax – byte/short (int) only, missing most of Java objects
- Compiled using standard Java compiler
- Converted using JavaCard converter
	- check bytecode for restrictions
	- can be signed, encrypted…
- Uploaded and installed into smartcard – executed in JC Virtual Machine
- Communication using APDU commands
	- small packets with header

 $\text{Apple} \setminus \text{Applet2}$ 

**JCVM** 

User Application

PC/SC library

### **JavaCard versions**

- JavaCard 2.1.x/2.2.x (2001-2003)
	- widely supported versions
	- basic symmetric and asymmetric cryptography algorithms
	- PIN, hash functions, random number generation
	- transactions, utility functions
- JavaCard 2.2.2 (2006)
	- last version from 2.x series
	- significantly extended support for algorithms and new concepts
		- long "extended" APDUs, BigNumber support, biometrics
		- external memory usage, fast array manipulation methods…
- JavaCard 3.x (2009)
	- classic and connected editions, later

### **JavaCard 2.x not supporting**

- Dynamic class loading
- Security manager
- Threads and synchronization
- Object cloning, finalization
- Large primitive data types
	- float, double, long and char
	- usually not even int (4 bytes) data type
- Most of std. classes
	- most of java.lang, Object and Throwable in limited form
- Limited garbage collection
	- Newer cards supports, but slow and unreliable

### **JavaCard 2.x supports**

- Standard benefits of the Java language
	- data encapsulation, safe memory management, packages, etc.
- Applet isolation based on the JavaCard firewall
	- applets cannot directly communicate with each other
	- special interface (Shareable) for cross applets interaction
- Atomic operations using transaction mode
- Transient data (buffer placed in RAM)
	- fast and automatically cleared
- A rich cryptography API
	- accelerated by cryptographic co-processor
- Secure (remote) communication with the terminal
	- if GlobalPlatform compliant (secure messaging, security domains)

#### **CROCS**

## **JavaCard 3.x (most recent is 3.0.4 (2011))**

- Relatively recent major release of JavaCard specification
	- significant changes in development logic
	- two separate branches Classic and Connected edition
- JavaCard 3.x Classic Edition
	- legacy version, extended JC 2.x
	- APDU-oriented communication
- 
- JavaCard 3.x Connected Edition
	- smart card perceived as web server (Servlet API)
	- TCP/IP network capability, HTTP(s), TLS
	- supports Java 6 language features (generics, annotations…)
	- move towards more powerful target devices
	- focused on different segment then classic smart cards

### **Version support**

- Need to know supported version for your card
	- convertor adds version identification to package
	- If converted with unsupported version, upload to card fails
- Supported version can be obtained from card
	- $JCS$ ystem.getVersion()  $\rightarrow$  [Major.Minor]
	- See<https://www.fi.muni.cz/~xsvenda/jcsupport.html>
- Available cards supports mostly 2.x specification or 3.x (newer cards)

# **DEVELOPING JAVACARD APPS**

www.fi.muni.cz/crocs

### **Desktop vs. smart card**

• Following slides will be marked with icon based on where it is executed

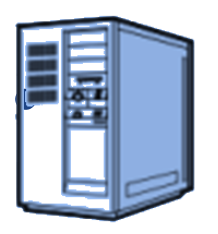

• Process executed on host (PC/NTB…)

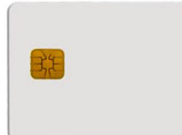

• Process executed inside smart card

### **CRふCS**

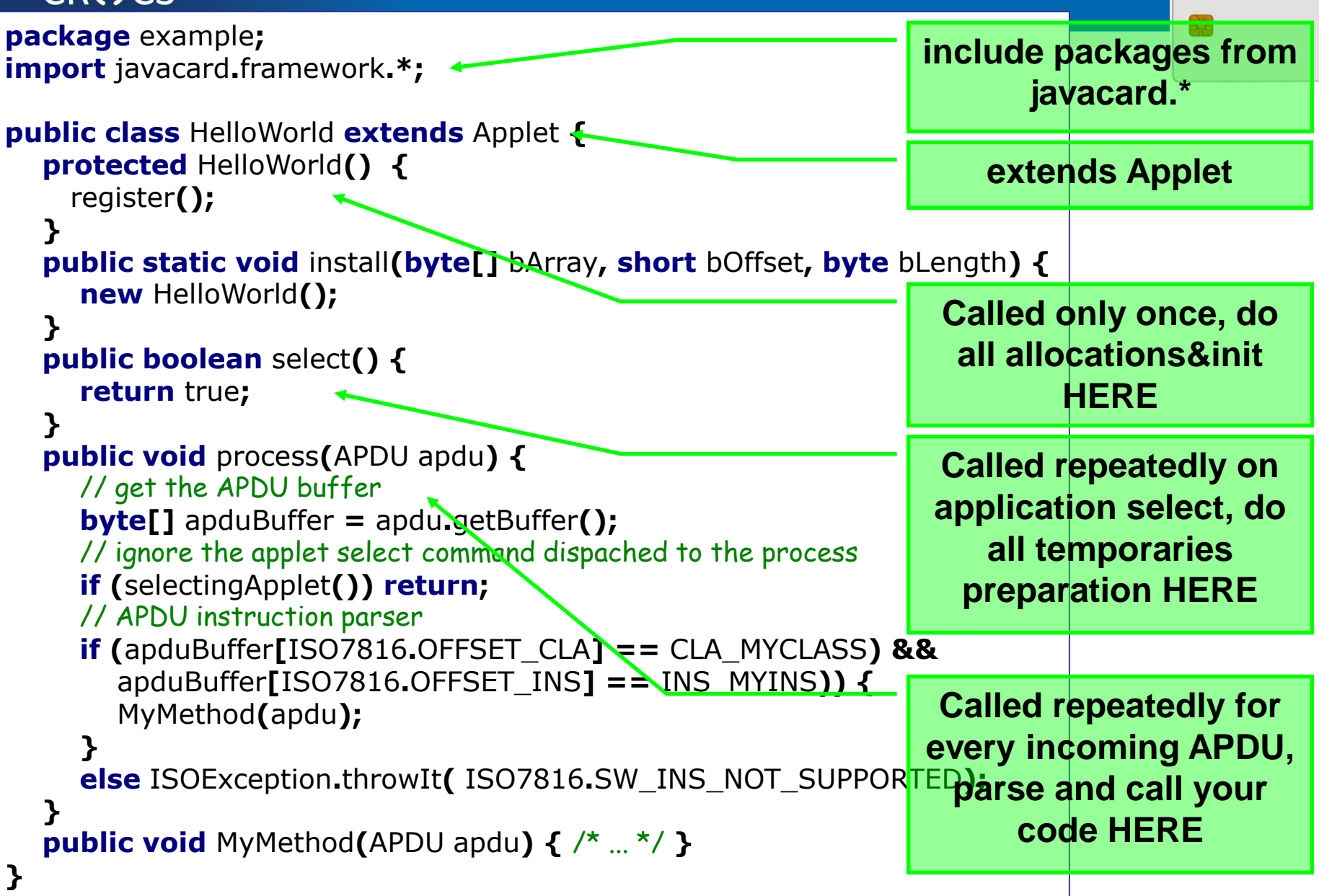

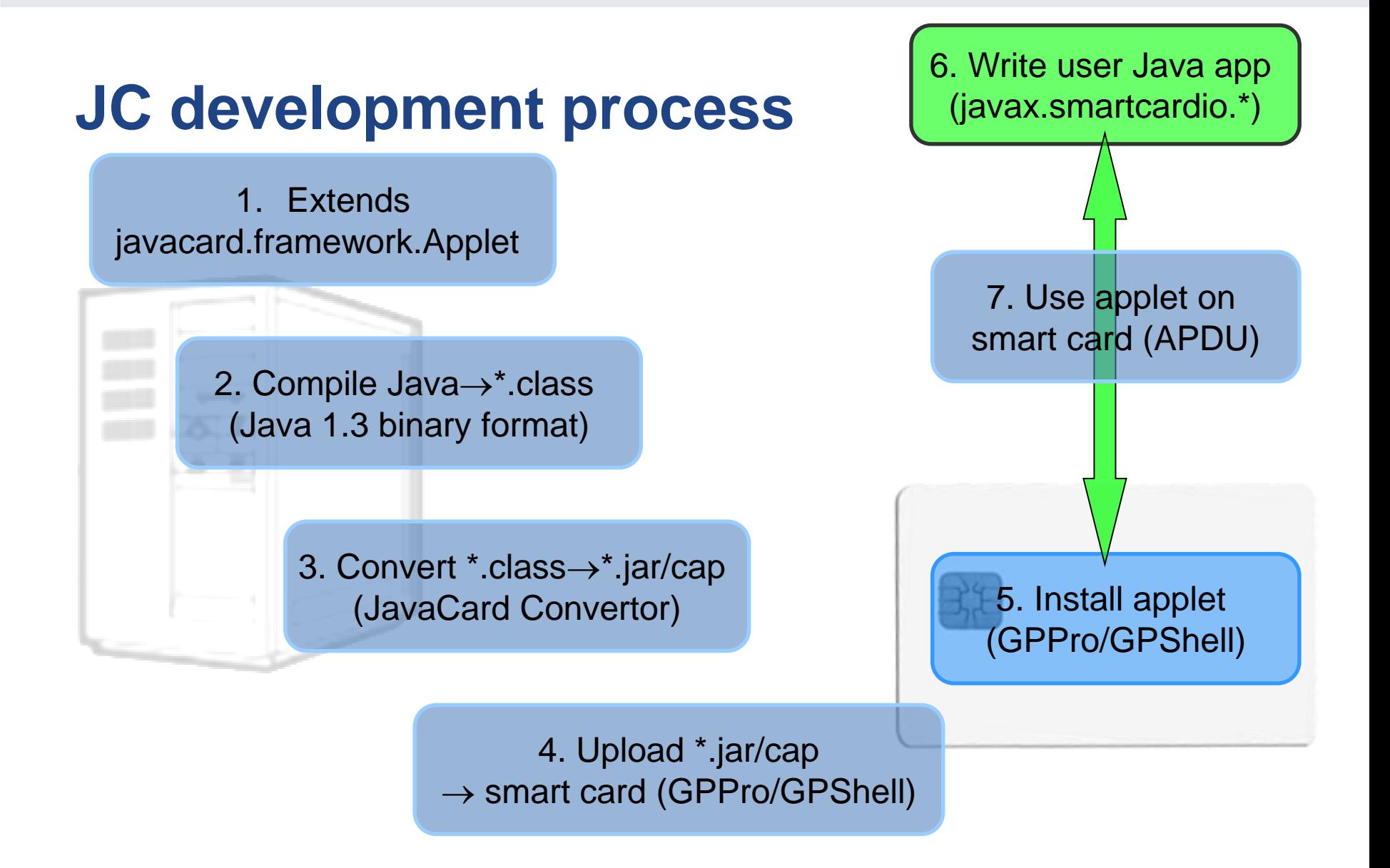

#### **CROCS**

### **JavaCard application running model**

- 1. Uploaded package application binary
- 2. Installed applet from package running application
- 3. Applet is "running" until deleted from card
- 4. Applet is suspended when power is lost
	- Transient data inside RAM are erased
	- Persistent data inside EEPROM remain
	- Currently executed method is interrupted
- 5. When power is resumed
	- Unfinished transactions are rolled back
	- Applet continues to run with the same persistent state
	- Applet waits for new command (does *not* continue with interrupted method)
- 6. Applet is deleted by service command

### **On-card, off-card code verification**

- Off-card verification
	- Basic JavaCard constraints
	- Possibly additional checks (e.g., type consistency when using Shareable interface)
	- Full-blown static analysis possible
	- Applet can be digitally signed
- On-card verification
	- Limited resources available
	- Proprietary checks by JC platform implementation

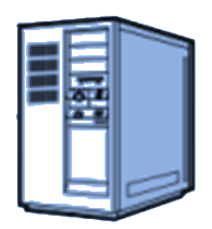

# **QUICK AND DIRTY START**

www.fi.muni.cz/crocs

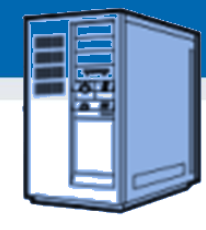

### **Quick and dirty start – OpenPGP applet**

- 1. Get JavaCard smart card and reader
	- Our example card: NXP JCOP J2A081 80K
- 2. Install Java SDK and ant build environment – Don't forget to set proper paths (javac, ant)
- 3. Download AppletPlayground project
	- <https://github.com/martinpaljak/AppletPlayground>
- 4. Download GlobalPlatformPro uploader
	- <https://github.com/martinpaljak/GlobalPlatformPro>

#### **CRこCS**

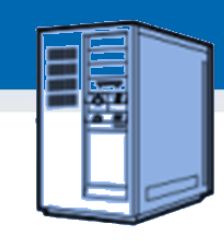

## **1. Compile and convert applets**

- $\bullet$  > ant toys
	- 'toys' is *ant* build target inside build.xml
	- Compiles source with Java compiler (javac)
	- Convert with javacard convertor
- (use > ant simpleapplet to build only our applet)

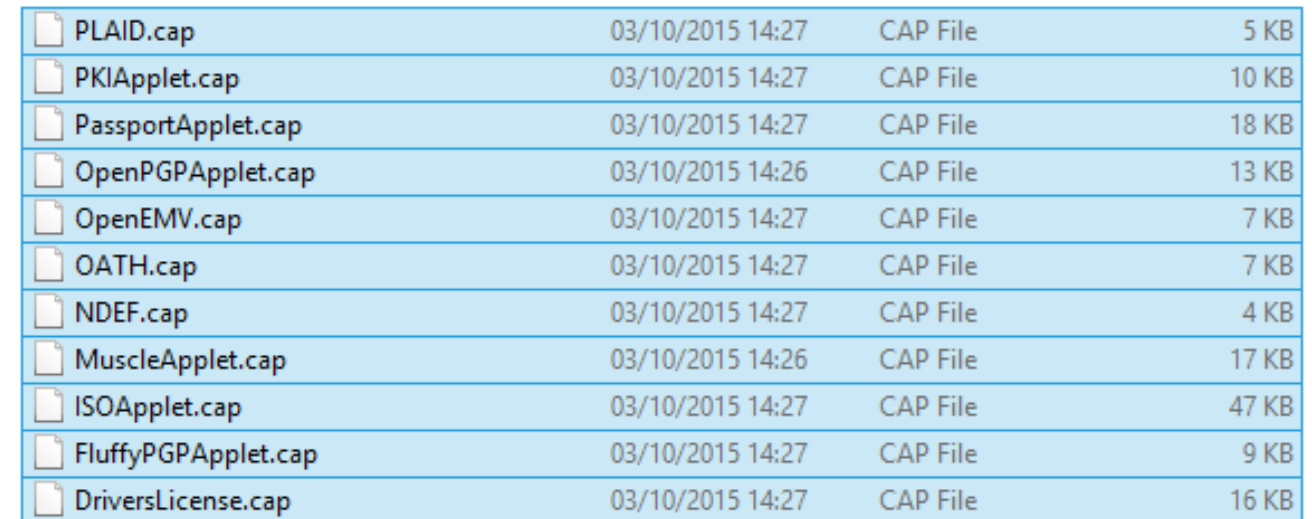

#### **21** | JavaCard development

#### www.fi.muni.cz/crocs

#### **CROCS**

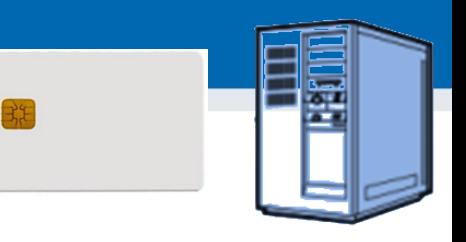

### **2. Manage applets on smart card**

- GlobalPlatformPro tool
	- Authenticates against CardManager
	- Establish secure channel with CM
	- Manage applets (list/upload/delete)

Auto-detected ISD AID: A000000003000000 Host challenge: BD525E5585006202 Card challenge: 05211C9591C58232 Card reports SCP02 with version 255 keys Master keys:

Version 0

ENC: Ver:0 ID:0 Type:DES3 Len:16 Value:404142434445464748494A4B4C4D4E4F MAC: Ver:0 ID:0 Type:DES3 Len:16 Value:404142434445464748494A4B4C4D4E4F KEK: Ver:0 ID:0 Type:DES3 Len:16 Value:404142434445464748494A4B4C4D4E4F Sequence counter: 0521

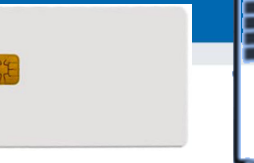

>gp -list –verbose

Reader: Gemplus USB SmartCard Reader 0 ATR: 3BF81300008131FE454A434F5076323431B7 More information about your card: http://smartcard-atr.appspot.com/parse?ATR=3BF81300008131FE454A434F507632343 1B7 Auto-detected ISD AID: A000000003000000 Host challenge: 10FFA96848D9EB62 Card challenge: 0520E372F35B4818 Card reports SCP02 with version 255 keys Master keys: Version 0 ENC: Ver:0 ID:0 Type:DES3 Len:16 Value:404142434445464748494A4B4C4D4E4F MAC: Ver:0 ID:0 Type:DES3 Len:16 Value:404142434445464748494A4B4C4D4E4F KEK: Ver:0 ID:0 Type:DES3 Len:16 Value:404142434445464748494A4B4C4D4E4F Sequnce counter: 0520 Derived session keys: Version 0 ENC: Ver:0 ID:0 Type:DES3 Len:16 Value:654E72AAADA31F0A7B5567160DE4C5A7 MAC: Ver:0 ID:0 Type:DES3 Len:16 Value:C6883A00AB6E56384B845A5A6F68CA6C KEK: Ver:0 ID:0 Type:DES3 Len:16 Value:3875213C9F2123EB01AA420DC83C18F0 Verified card cryptogram: 62CBE443B3F4FB80 Calculated host cryptogram: 9AAC671F9B1E0630 **AID: A000000003000000 (|........|)**

**ISD OP\_READY: Security Domain, Card lock, Card terminate, Default selected, CVM (PIN) management**

#### **AID: A0000000035350 (|.....SP|) ExM LOADED: (none) A000000003535041 (|.....SPA|)**

#### **CROCS**

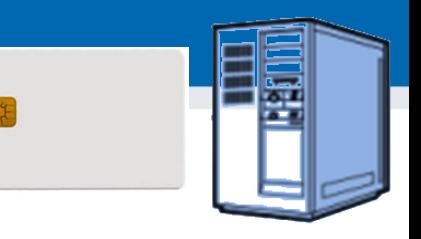

### **3. Upload applet to smart card**

- (already converted applet \*.cap is assumed)
- > gp --instal OpenPGPApplet.cap –verbose

CAP file (v2.1) generated on Sat Oct 03 15:13:58 CEST 2015 By Sun Microsystems Inc. converter 1.3 with JDK 1.8.0\_60 (Oracle Corporation) Package: openpgpcard v0.0 with AID D27600012401 Applet: OpenPGPApplet with AID D2760001240102000000000000010000 Import: A0000000620101 v1.3 Import: A0000000620201 v1.3 Import: A0000000620102 v1.3 Import: A0000000620001 v1.0 Cap loaded

• Hint: test with gpg --card-edit

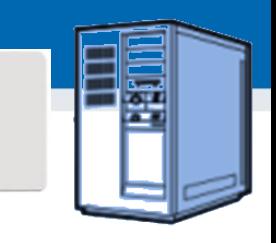

### **OpenPlatform Package/applet upload**

- A. Security domain selection
- B. Secure channel establishment security domain
- C. Package upload
	- Local upload in trusted environment
	- Remote upload with relayed secure channel
- D. Applet installation
	- Separate instance from package binary with unique AID
	- Applet privileges and other parameters passed
	- Applet specific installation data passed

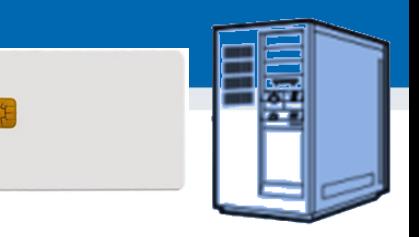

### **4. Communicate with smart card**

- > gp --apdu apdu\_in\_hex --debug
- Example for SimpleApplet.java
	- gp –-apdu B0541000 -d (generate random numbers)

>gp --apdu B0541000 -d

[\*] Gemplus USB SmartCard Reader 0

SCardConnect("Gemplus USB SmartCard Reader 0", T=\*) -> T=1, 3BF81300008131FE454A 434F5076323431B7

SCardBeginTransaction("Gemplus USB SmartCard Reader 0")

**A>> T=1 (4+0000) B0541000 A<< (0016+2) (32ms) 801D52307393AC0AB1CC242F6905B7C5 9000**

### **5. Delete applet**

- $\cdot$  > gp --delete D27600012401 --deletedeps
- (Verify that applet was deleted by gp –list)

# **DEVELOPING SIMPLE APPLET**

**28** | JavaCard development

www.fi.muni.cz/crocs

### **JavaCard – My first applet**

- Desktop Java vs. JavaCard  $-$  PHP vs. C  $\odot$
- No modern programming features
	- No threads, no generics, no iterators…
- Limited type system
	- Usually no ints (short int and byte only), no floats, no Strings
- Fun with signed 16-bits values
	- JavaCard is usually 16-bit platform (short)
	- (short) typecast must be performed on intermediate results
	- Shorts are signed => to obtain unsigned byte
		- Convert to short with & 0x00ff

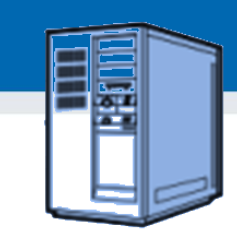

### **Necessary tools**

- Several tool chains available
	- both commercial (RADIII, JCOPTools, G&D JCS Suite)
	- and free (Sun JC SDK, AppletPlayground…)
- We will use:
	- Java Standard Edition Development Kit 1.3 or later
	- Apache Ant 1.7 or later, JavaCard Development Kit 2.2.2
	- JavaCard Ant Tasks (from JC SDK 2.2.2)
	- NetBeans 6.8 or later as IDE
	- GlobalPlatformPro for applets management

#### **CRふCS**

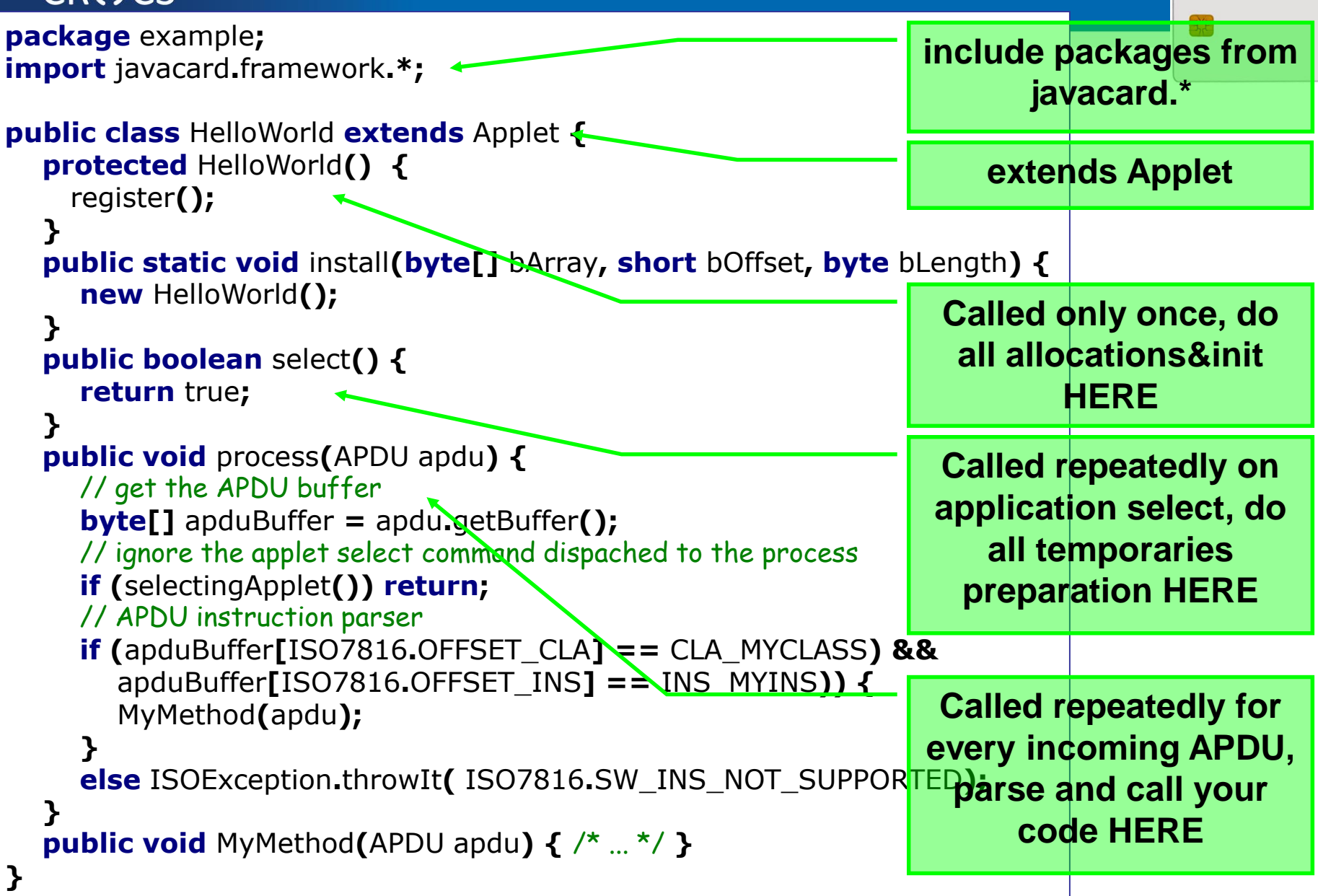

#### **CROCS**

### **Simple JavaCard applet - code**

- 1. Subclass javacard.framework.Applet
- 2. Allocate all necessary resources in constructor
- 3. Select suitable CLA and INS for your method
- 4. Parse incoming APDU in Applet.process() method
- 5. Call your method when your CLA and INS are set
- 6. Get incoming data from APDU object (getBuffer(), setIncomingAndReceive())
- 7. Use/modify data
- 8. Send response (setOutgoingAndSend())

### **select() method**

- Method called when applet is set as active
	- for subsequent APDU commands
	- begin of the session
	- use for session data init (clear keys, reset state…)

```
public void select() { // CLEAR ALL SESSION DATA
    chv1.reset(); // Reset OwnerPIN verification status
    remainingDataLength = 0; // Set states etc.
    // If card is not blocked, return true. 
    // If false is returned, applet is not selectable 
   if (!blocked) return true;
   else return false;
```
- deselect()
	- similar, but when applet usage finish

}

– may not be called (sudden power drop) => clear in select

#### **CROCS**

### **Sending and receiving data**

- **javacard.framework.APDU**
	- incoming and outgoing data in APDU object
- Obtaining just apdu header – APDU.getBuffer()
- Receive data from terminal – APDU.setIncomingAndReceive()
- Send outgoing data
	- APDU.setOutgoingAndSend()

### **Sending and receiving data – source code**

private void ReceiveSendData(APDU apdu) {

byte[] apdubuf = apdu.getBuffer();  $\frac{1}{10}$  Get just APDU header (5 bytes)

short dataLen = apdu.setIncomingAndReceive(); // Get all incoming data // DO SOMETHING WITH INPUT DATA

// STARTING FROM apdubuf[ISO7816.OFFSET\_CDATA]

 $\mathcal{U}$  ...

}

// FILL SOMETHING TO OUTPUT (apdubuf again)

Util.arrayFillNonAtomic(apdubuf, ISO7816.OFFSET\_CDATA, 10, (byte) 1); // SEND OUTGOING BUFFER

apdu.setOutgoingAndSend(ISO7816.OFFSET\_CDATA, 10);

# **COMMUNICATION WITH SMART CARD**

### **JavaCard communication lifecycle**

- 1. (Applet is already installed)
- 2. PC: Reset card (plug smart card in, software reset)
- 3. PC: Send SELECT command (00 0a 04 00 xxx)
	- received by Card Manager application
	- SC: sets our applet active, select() method is always called
- PC: Send any APDU command (any of your choice)
	- SC: received by process() method
- 5. SC: Process incoming data on card, prepare outgoing data
	- encryption, signature…
- 6. PC: Receive any outgoing data
	- additional special readout APDU might be required
- 7. PC: Repeat again from step 4
- 8. PC: (Send DESELECT command)
	- SC: deselect() method might be called

#### **CRこCS**

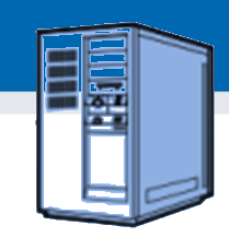

### **Java javax.smartcardio.\* API**

- List readers available in system
	- TerminalFactory.terminals()
	- identified by index CardTerminal.get(index)
	- readable string (Gemplus GemPC Card Reader 0)
- Connect to target card
	- Check for card (CardTerminal.isCardPresent())
	- connect to Card (CardTerminal.connect("\*"))
	- get channel (Card.getBasicChannel())
	- reset card and get ATR (Card.getATR())

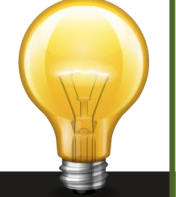

Already used in labs last week – SimpleAPDU project

#### **CRこCS**

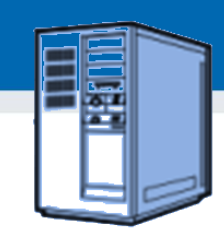

### **Java javax.smartcardio.\* API (2)**

- Select applet on card
	- send APDU with header 00 a4 04 00 LC APPLET\_AID
- Send APDU to invoke method
	- prepare APDU buffer (byte array)
	- create CommandAPDU from byte array
	- send CommandAPDU via CardChannel.transmit()
	- check for response data (getSW1() ==  $0x61$ )
	- read available response data by 00 C0 00 00 SW2
- Process response
	- status should be ResponseAPDU.getSW() == 0x9000
	- returned data ResponseAPDU.getData()

# **DEBUGGING APPLET**

**41** | JavaCard development

www.fi.muni.cz/crocs

#### **CROCS**

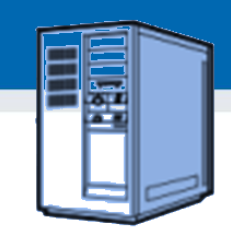

## **Debugging applets: simulator**

- The smartcard is designed to protect application – Debugger cannot be connected to running application
- Option 1: use card simulator (jcardsim.org)
	- Simulation of JavaCard 2.2.2 (based on BouncyCastle)
	- Very helpful, allows for direct debugging (labs)
	- Catch of logical flaws etc.
	- Allows to write automated unit tests!
- Problem: Real limitations of cards are missing – supported algorithms, memory, execution speed…

### **CRこCS**

### **Debugging applets: real cards**

- Option 2: use real cards
	- Cannot directly connect debugger, no logging strings…
- Debugging based on error messages
	- Use multiple custom errors rather than ISO7816 errors
	- Distinct error tells you more precisely, where problem happened
- Problem: operation may end with unspecific 0x6f00
	- define specific error code and use ISOException.throwIt(0x666);
	- Insert into method causing 0x6f00, compile, convert, upload, run
	- Localize exact line where 0x6f00 is emitted
- Debugging based on additional custom commands
	- Output current values of arrays, keys…
	- Important: Secure by default principle: debugging possibility should be enabled only on intention (e.g., specific flag in installation data, cannot be enabled later (by an attacker)). Don't let debugging code into release!

### **Possible causes for unspecific 0x6f00**

- Writing behind allocated array
- Using Key that was Key.clear() before
- Insufficient memory to complete operation
- Cipher.init() with uninitialized Key
- Import of RSA key into real card generated by software outside card (e.g., getP() len  $== 64$  vs. 65B for RSA1024)
- Storing reference of APDU object localAPDU = origAPDU;
- Decryption of value stored in byte<sup>[]</sup> array with raw RSA with most significant bit  $== 1$  (set first byte of array to 0xff to verify)
- Set CRT RSA key using invalid values for given part e.g. setDP1()
- $\dots$  and many more  $\odot$

# **BEST PRACTICES**

**45** | JavaCard development

www.fi.muni.cz/crocs

### **CROCS**

### **Execution speed hints (1)**

- Difference between RAM and EEPROM memory
	- new allocates in EEPROM (persistent, but slow)
		- do not use EEPROM for temporary data
		- do not use for sensitive data (keys)
	- JCSystem.getTransientByteArray() for RAM buffer
	- local variables automatically in RAM
- Use API algorithms and utility methods – much faster, cryptographic co-processor
- Allocate all resources in constructor
	- executed during installation (only once)
	- either you get everything you want or not install at all

#### **CRこCS**

### **Execution speed hints (2)**

- Garbage collection limited or not available – do not use new except in constructor
- Use copy-free style of methods – foo(byte[] buffer, short start\_offset, short length)
- Do not use recursion or frequent function calls – slow, function context overhead
- Do not use OO design extensively (slow)
- Keep Cipher or Signature objects initialized
	- if possible (e.g., fixed master key)
	- initialization with key takes non-trivial time

### **How many cryptographic engines?**

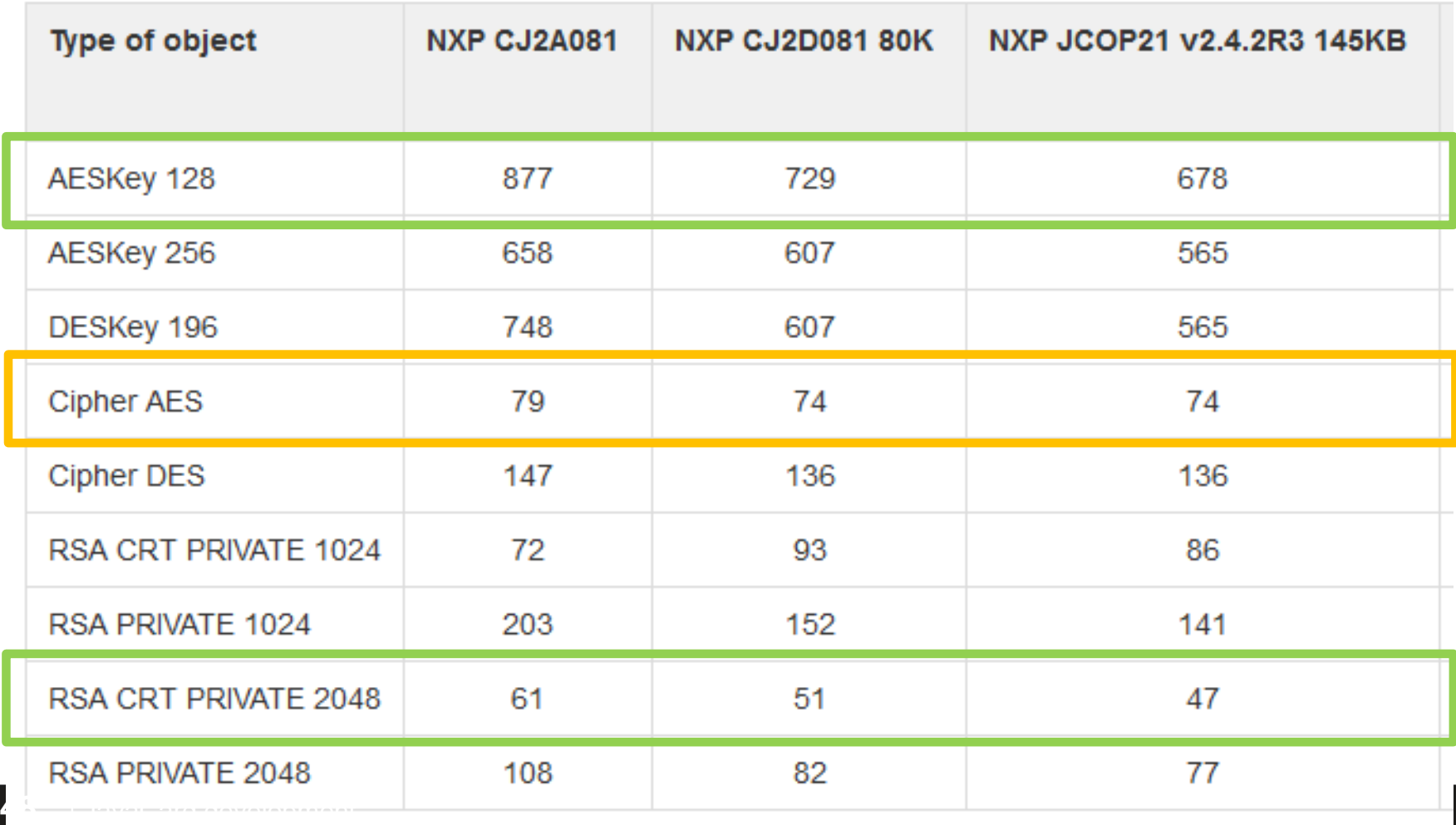

#### **CRこCS**

## **Security hints (1)**

- Use API algorithms/modes rather than your own
	- API algorithms fast and protected in cryptographic hardware
	- general-purpose processor leaks more information
- Store session data in RAM
	- faster and more secure against power analysis – EEPROM has limited number of rewrites (10<sup>5</sup> - 10<sup>6</sup> writes)
- Never store keys and PINs in primitive arrays
	- use specialized objects like OwnerPIN and Key
	- better protected against power, fault and memory read-out attacks

### **Security hints (2)**

- Erase unused keys and sensitive arrays
	- use specialized method if exists (Key.clearKey())
	- or overwrite with random data (Random.generate())
- Use transactions to ensure atomic operations
	- power supply can be interrupted inside code execution
	- be aware of attacks by interrupted transactions rollback attack
- Do not use conditional jumps with sensitive data
	- branching after condition is recognizable with power analysis

#### **CROCS**

### **Security hints (3)**

- Allocate all necessary resources in constructor
	- applet installation usually in trusted environment
	- prevent attacks based on limiting available resources
- Use automata-based programming model
	- well defined states (e.g., user PIN verified)
	- well defined transitions and allowed method calls
- Some additional hints
	- Gemalto\_JavaCard\_DevelGuide.pdf
	- http://developer.gemalto.com/fileadmin/contrib/downloads/pdf/Java [%20Card%20%26%20STK%20Applet%20Development%20Guidel](http://developer.gemalto.com/fileadmin/contrib/downloads/pdf/Java Card & STK Applet Development Guidelines.pdf) ines.pdf

#### **CRこCS**

### **JavaCard applet firewall issues**

- Main defense for separation of multiple applets
- Platform implementations differ
	- Usually due to the unclear and complex specification
- If problem exists then is out of developer's control
- Firewall Tester project (W. Mostowski)

```
– Open and free, the goal is to test the platform
short[] array1, array2; // persistent variables
short[] localArray = null; // local array
JCSystem.beginTransaction();
        array1 = new short[1];
        array2 = localArray = array1; // dangling reference!
JCSystem.abortTransaction();
```
### **Summary**

- Smart cards are programmable (JavaCard)
	- reasonable cryptographic API
	- coprocessor for fast cryptographic operations
	- multiple applications coexist securely on single card
	- Secure execution environment
- Standard Java 6 API for communication exists
- PKI applet can be developed with free tools – PIN protection, on-card key generation, signature…
- JavaCard is not full Java optimizations, security